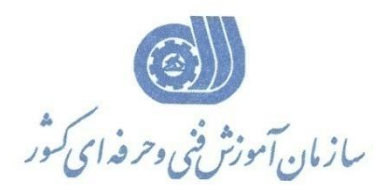

**معاونت پژوهش، برنامهريزي و سنجش مهارت** 

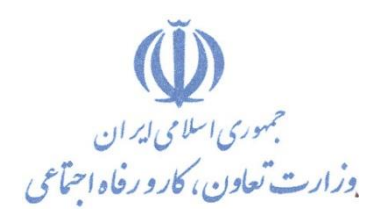

**ريزي درسي دفتر پژوهش، طرح و برنامه**

استاندارد آموزش شایستگی

# **سیستم کارور اطالعات جغرافیايي GIS با نرم افزارGIS ARC**

**گروه شغلي** 

**ساختمان**

کد ملی آموزش شايستگ*ي* 

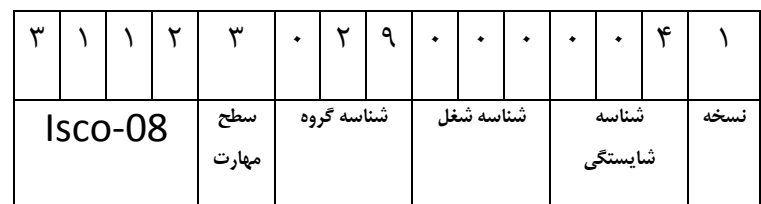

09 / 3112

**تاريخ تدوين استاندارد : 72 /8/ 8388**

**نظارت بر تدوين محتوا و تصويب : دفتر طرح و برنامه هاي درسي شماره ملي شناسايي شغل : 3112/09 شروع اعتبار : 1388/8/27 پايان اعتبار : 1393/8/27** 

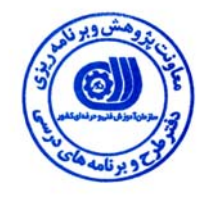

**اعضاء كميسيون تخصصي برنامه ريزي درسي رشته عمران :**

l **حوزه هاي حرفه اي و تخصصي همكار براي تدوين استاندارد شغل و آموزش :** 

**اداره كل آموزش فني و حرفه اي استان يزد**

**فرآيند اصلاح و بازنگري :** 

 $\overline{a}$ 

 $\overline{a}$ j

**آدرس :** 

**تهران - خیابان آزادی ، خیابان خوش شمالی ، نبش نصرت ، ساختمان شماره 2 ، سازمان آموزش فنی و حرفه ای کشور ، شماره 259 دورنگار 66944117 تلفن 66569900** 

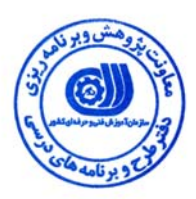

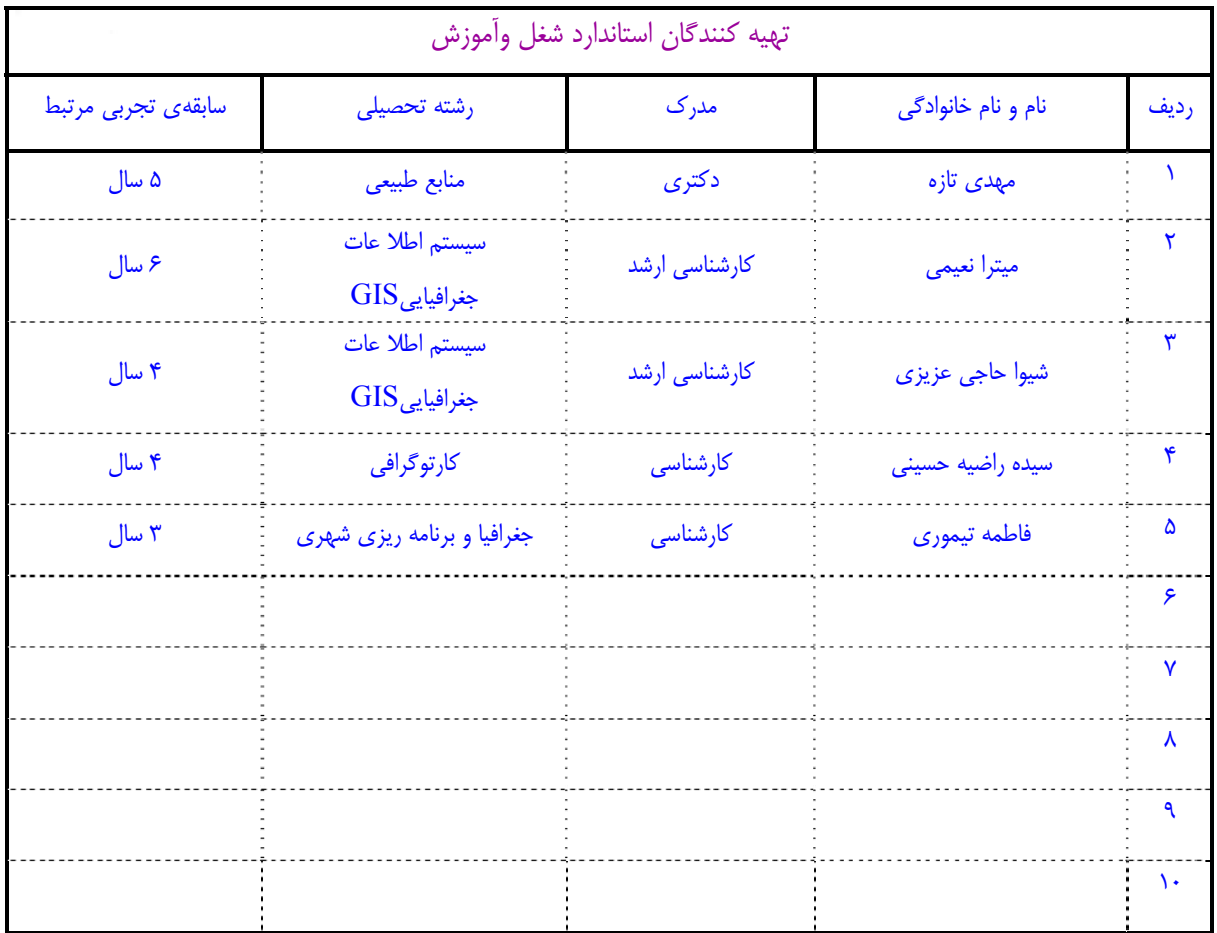

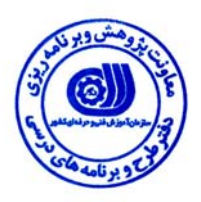

#### **تعاريف :**

**استاندارد شغل :**  مشخصات شايستگي ها و توانمندي هاي مورد نياز براي عملكرد موثر در محيط كار را گويند در بعضي از موارد استاندارد حرفه اي نيز گفته مي شود . **استاندارد آموزش :** 

نقشهي يادگيري براي رسيدن به شايستگي هاي موجود در استاندارد شغل .

**نام يك شغل :** 

به مجموعه اي از وظايف و توانمندي هاي خاص كه از يك شخص در سطح مورد نظر انتظار مي رود اطلاق مي شود .

#### **شرح شغل :**

بيانيه اي شامل مهم ترين عناصر يك شغل از قبيل جايگاه يا عنوان شغل ، كارها ارتباط شغل با مشاغل ديگر در يك حوزه شـغلي ، مسـئوليت هـا ، شرايط كاري و استاندارد عملكرد مورد نياز شغل .

#### **طول دوره آموزش :**

حداقل زمان و جلسات مورد نياز براي رسيدن به اهداف يك استاندارد آموزشي .

#### **ويژگي كارآموز ورودي :**

حداقل شايستگي ها و توانايي هايي كه از يك كارآموز در هنگام ورود به دوره آموزش انتظار مي رود .

**ارزشيابي :** 

فرآيند جمع آوري شواهد و قضاوت در مورد آنكه يك شايستگي بدست آمده است يا خير ، كه شامل سه بخش عملي ، كتبي عملي و اخلاق حرفه اي خواهد بود .

#### **صلاحيت حرفه اي مربيان :**

حداقل توانمندي هاي آموزشي و حرفه اي كه از مربيان دوره آموزش استاندارد انتظار مي رود .

## **شايستگي :**

توانايي انجام كار در محيط ها و شرايط گوناگون به طور موثر و كارا برابر استاندارد .

**دانش :** 

حداقل مجموعه اي از معلومات نظري و توانمندي هاي ذهني لازم براي رسيدن به يك شايستگي يا توانايي . كه مي تواند شامل علوم پايه ( رياضي ، فيزيك ، شيمي ، زيست شناسي ) ، تكنولوژي و زبان فني باشد .

#### **مهارت :**

حداقل هماهنگي بين ذهن و جسم براي رسيدن به يك توانمندي يا شايستگي . معمولاً به مهارت هاي عملي ارجاع مي شود .

#### **نگرش :**

مجموعه اي از رفتارهاي عاطفي كه براي شايستگي در يك كار مورد نياز است و شامل مهارت هاي غير فني واخلاق حرفه اي مي باشد .

#### **ايمني :**

مواردي است كه عدم يا انجام ندادن صحيح آن موجب بروز حوادث و خطرات در محيط كار مي شود .

# **توجهات زيست محيطي :**

ملاحظاتي است كه در هر شغل بايد رعايت و عمل شود كه كمترين آسيب به محيط زيست وارد گردد.

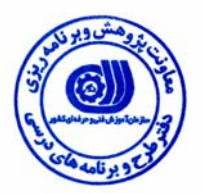

**نام شغل :** كارور سيستم اطلاعات جغرافياييGIS با نرم افزارGIS ARC

 **<sup>1</sup> شرح شغل**

كارور نرم افزارGIS ARC سيستم اطلاعات جغرافيايي شغلي است از مجموعه مشاغل عمران كه علاوه بر مهارت اپراتوري رايانه و كاربر سيستم اطلاعات جغرافيايي بتواند با استفاده از اين نرم افزار از انواع داده هاي رستري، وكتوري، توصيفي و كليه اطلاعات مكاني جهت ايجاد يك پايگاه داده براي تجزيه و تحليل داده ها و تهيه انواع نقشه، جدول و نمودار با نمايش نتايج آن به صورت دو بعدي يا نقشه هاي جانمايي، سه بعدي يا ساخت انيميشن و ايجاد مدل، همچنين تهيه مستندات مراحل اجرايي يك پروژه مكان يابي به صورت فلوچارت بهره ببرد كه با مشاغلي همچون مهندسي نقشه برداري و عمران در ارتباط مي باشد.

# **ويژگي هاي كارآموز ورودي**

**حداقل ميزان تحصيلات :** فوق ديپلم مرتبط با رشته عمران **حداقل توانايي جسمي** : سلامت كامل جسماني و رواني **مهارت هاي پيش نياز اين استاندارد :** -

**طول دوره آموزش طول دوره آموزش : 50 ساعت ـ زمان آموزش نظري : 15:30 ساعت ـ زمان آموزش عملي : 34:30 ساعت ـ كارورزي : - ساعت ـ زمان پروژه :** - **ساعت**

**شيوه ارزشيابي** 

آزمون نظري %25:

آزمون عملي %65:

اخلاق حرفه اي : %10

## **صلاحيت هاي حرفه اي مربيان**

داراي حداقل۲ سال سابقه كار مفيد با نرم افزارهاي $\rm{ARC~GS}$  و حداقل سطح تحصيلات كارشناسي ارشد

 $\overline{a}$ 

١. Job Description

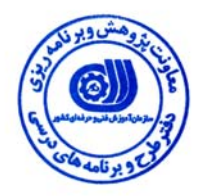

# **<sup>2</sup> استاندارد شغل**

**شغلي <sup>3</sup> - شايستگي هاي**

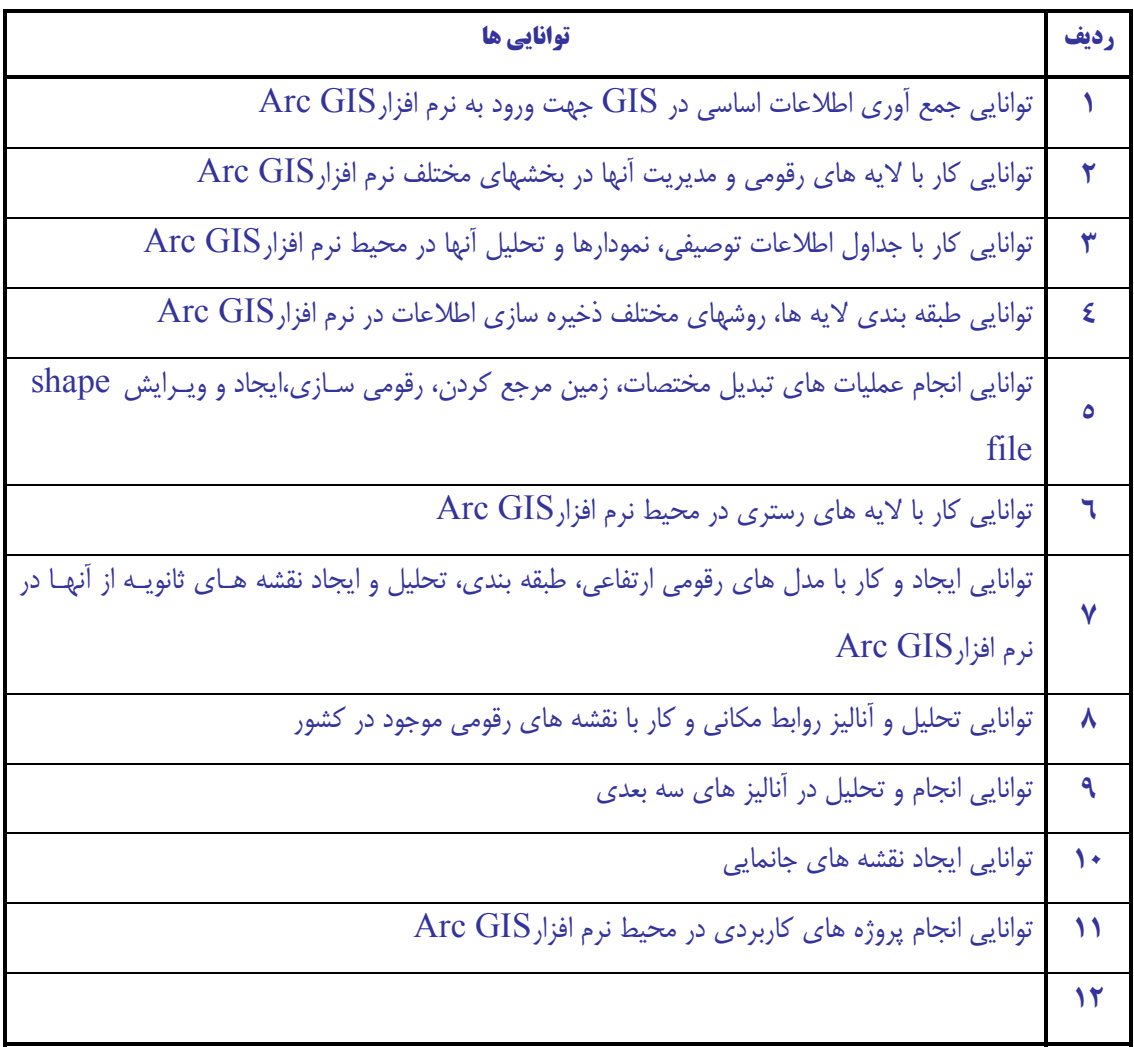

 $\overline{a}$ 

٢. Occupational Standard

٣ Competency

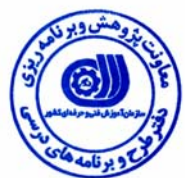

 $\mathsf{l}$ 

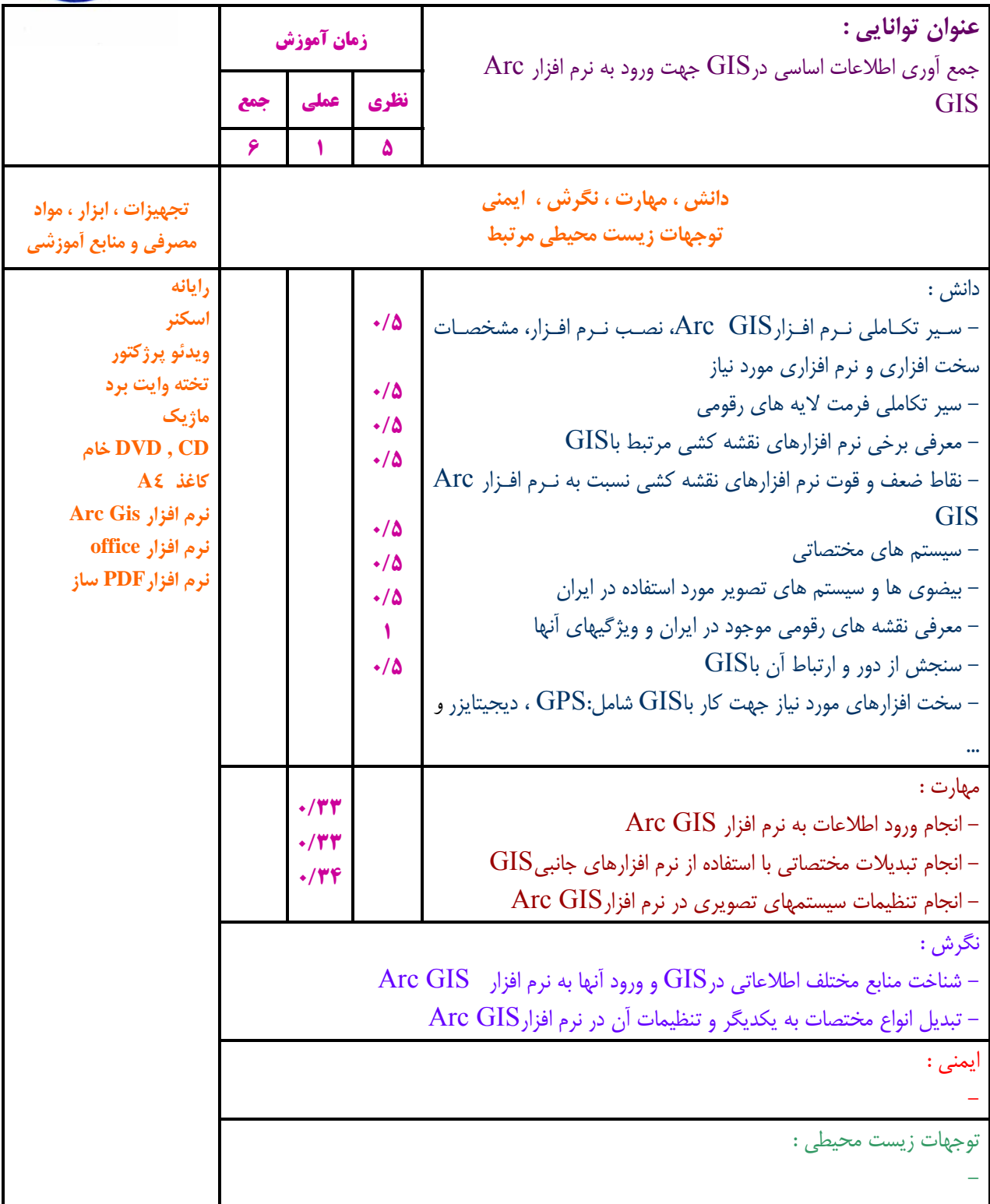

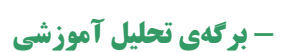

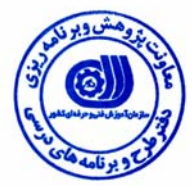

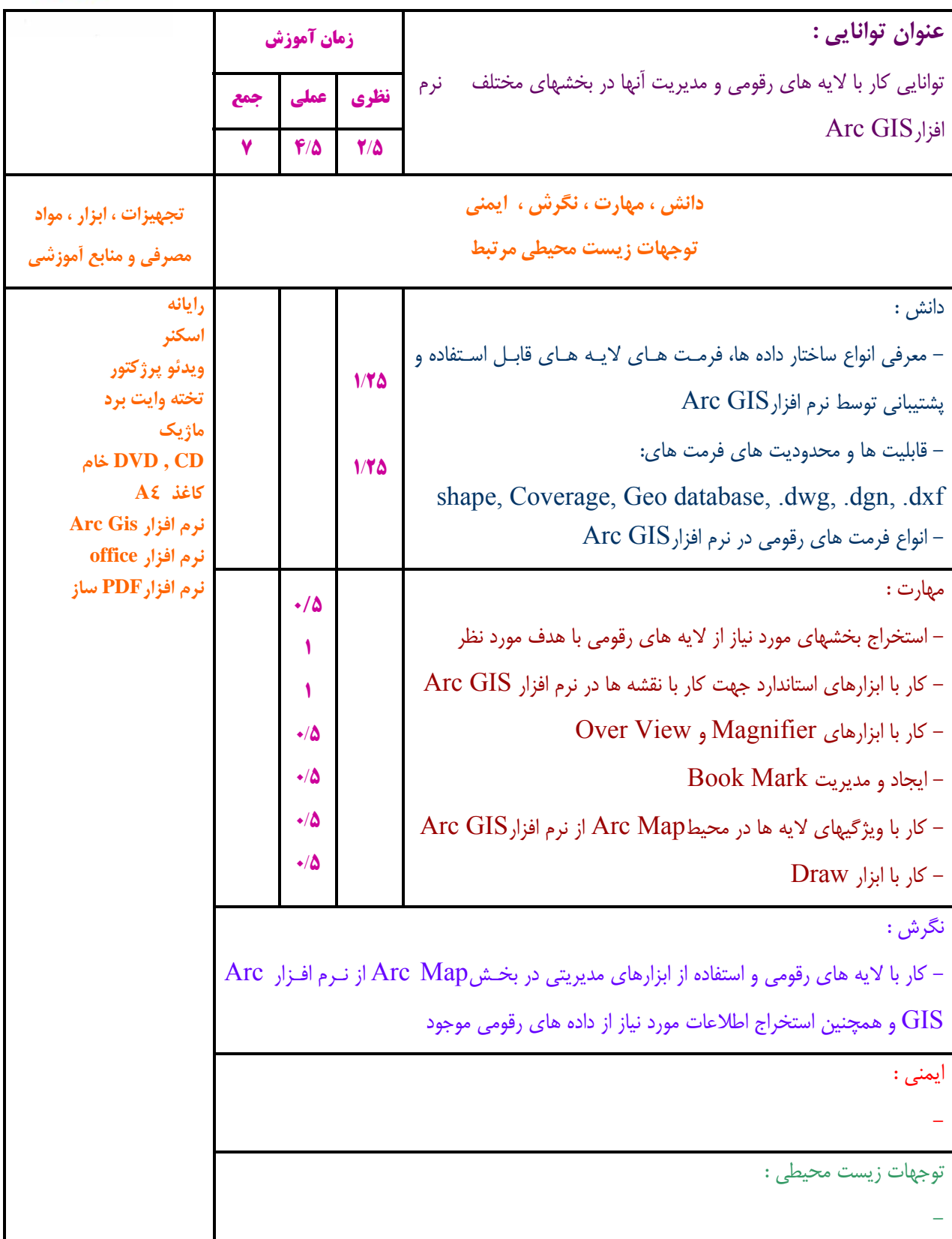

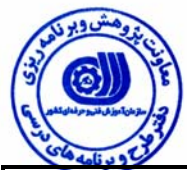

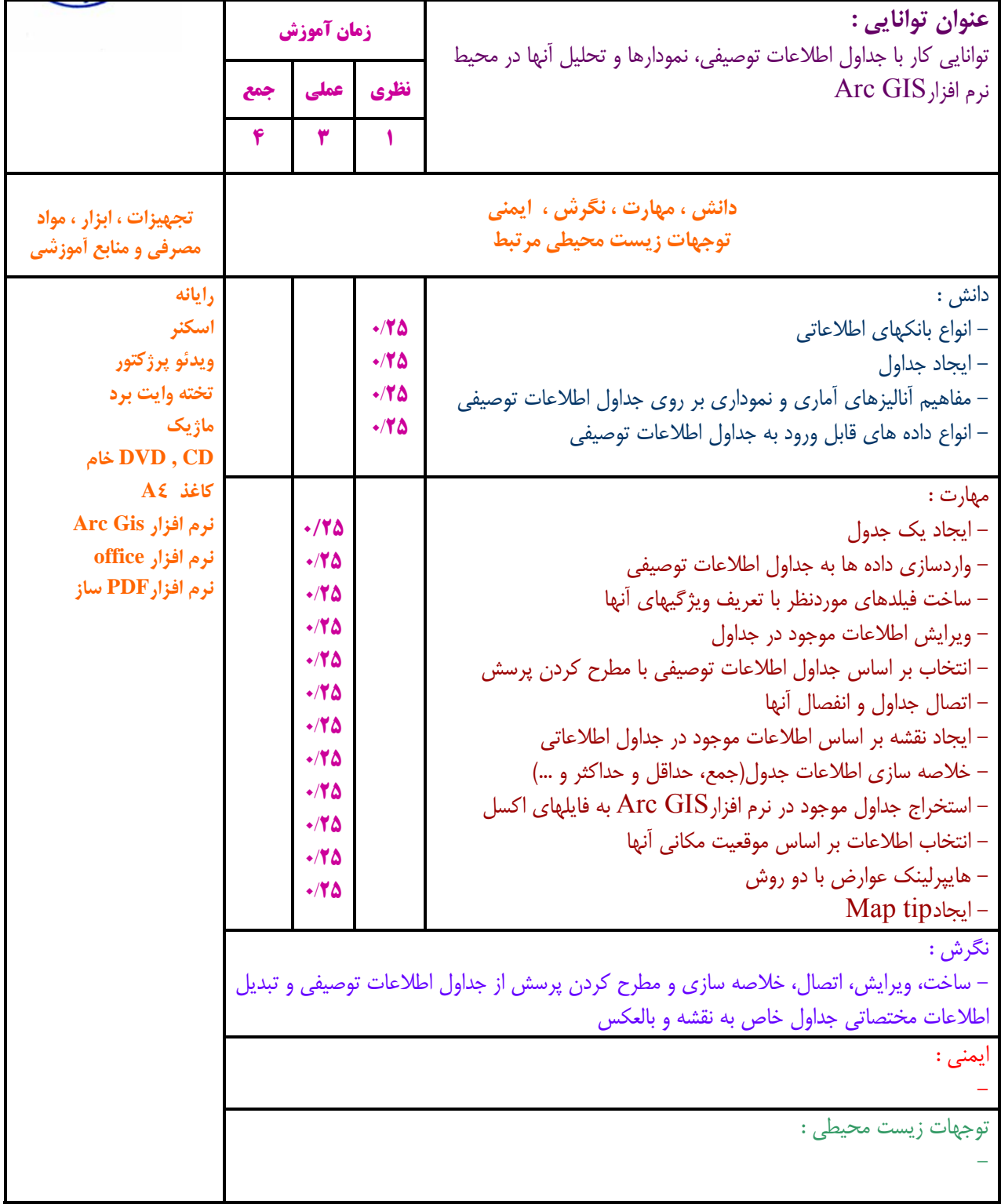

**- برگهي تحليل آموزشي** 

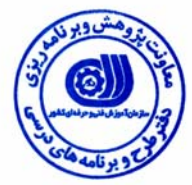

ı

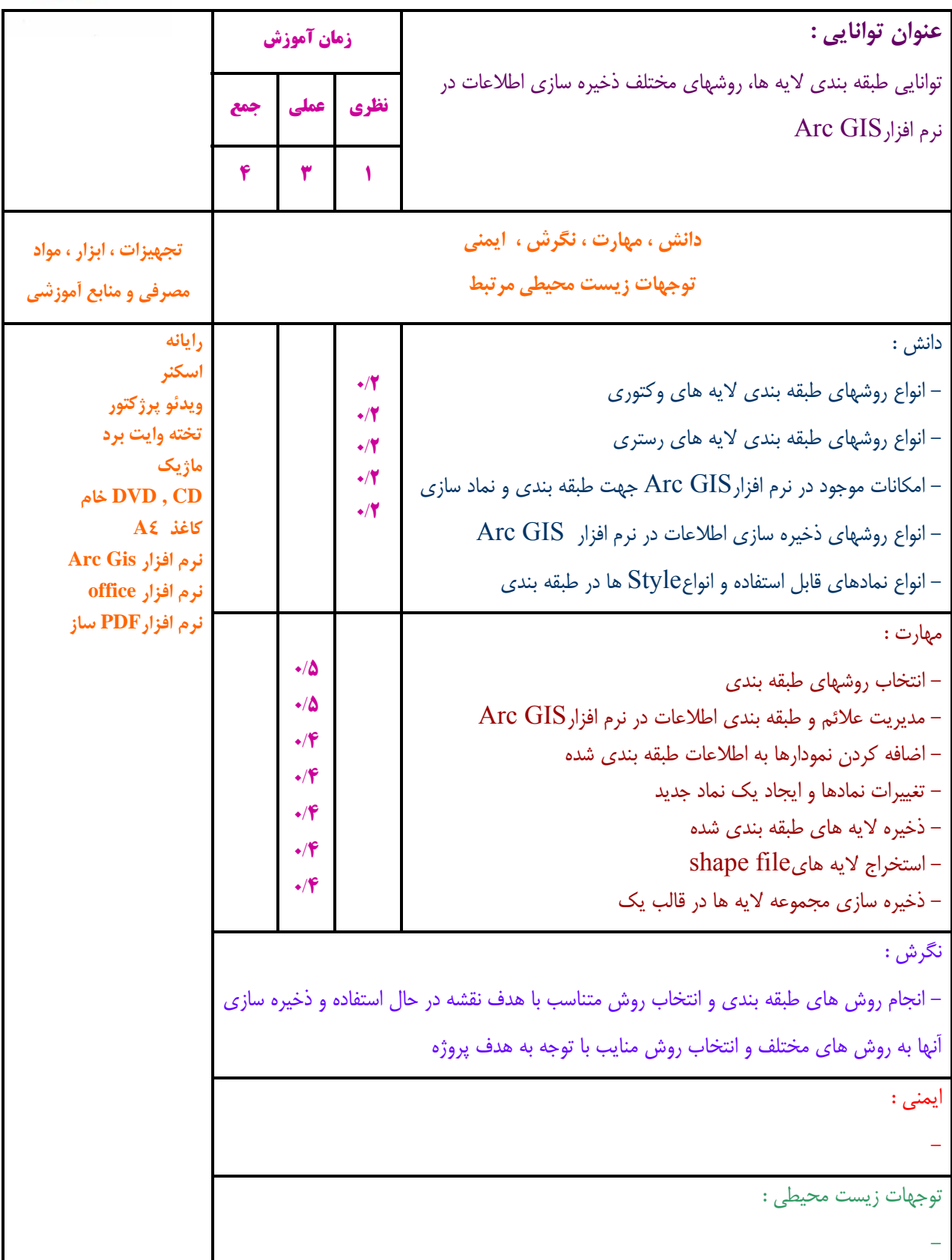

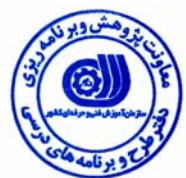

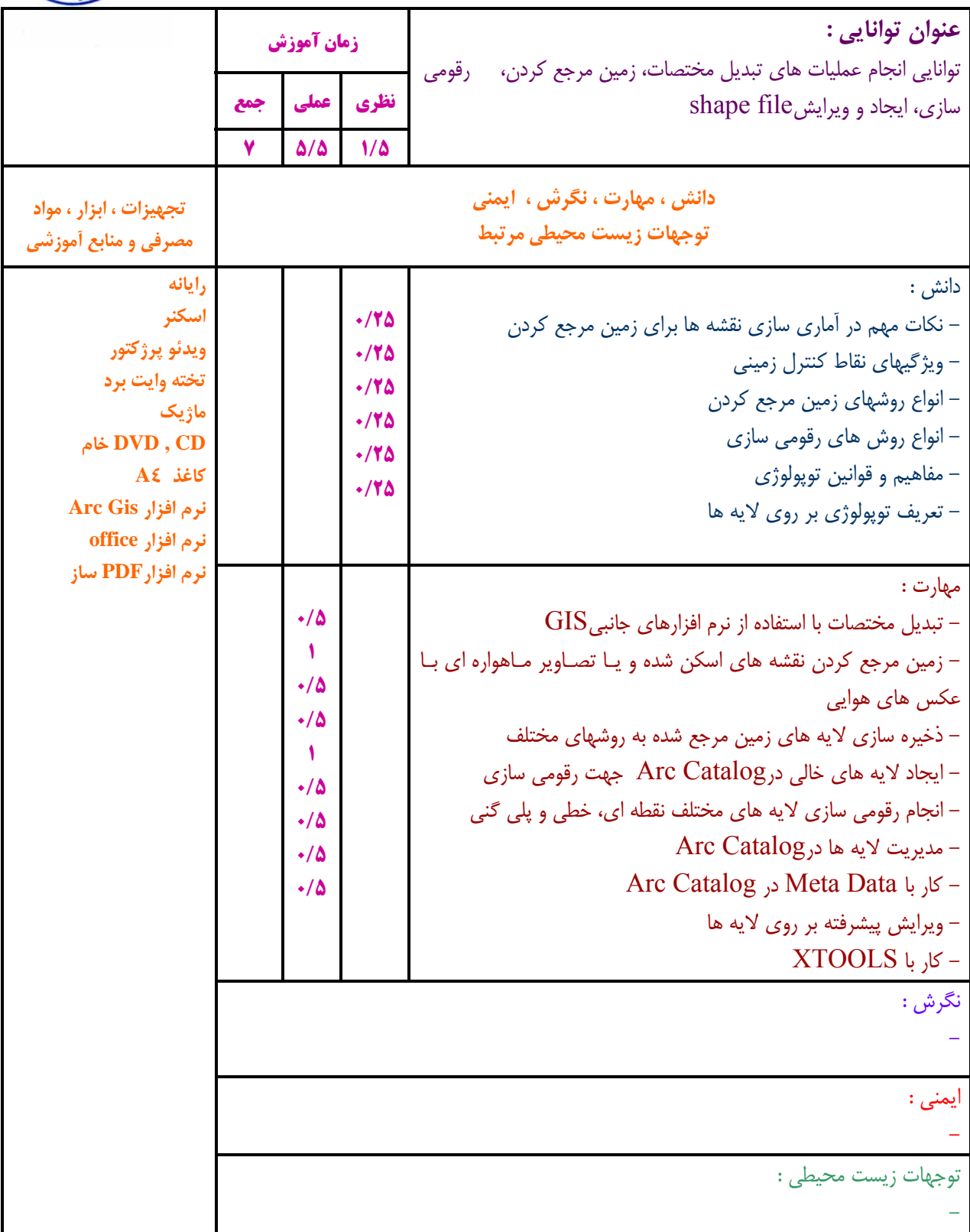

**- برگهي تحليل آموزشي** 

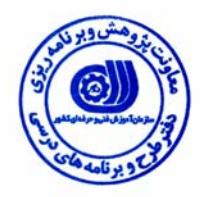

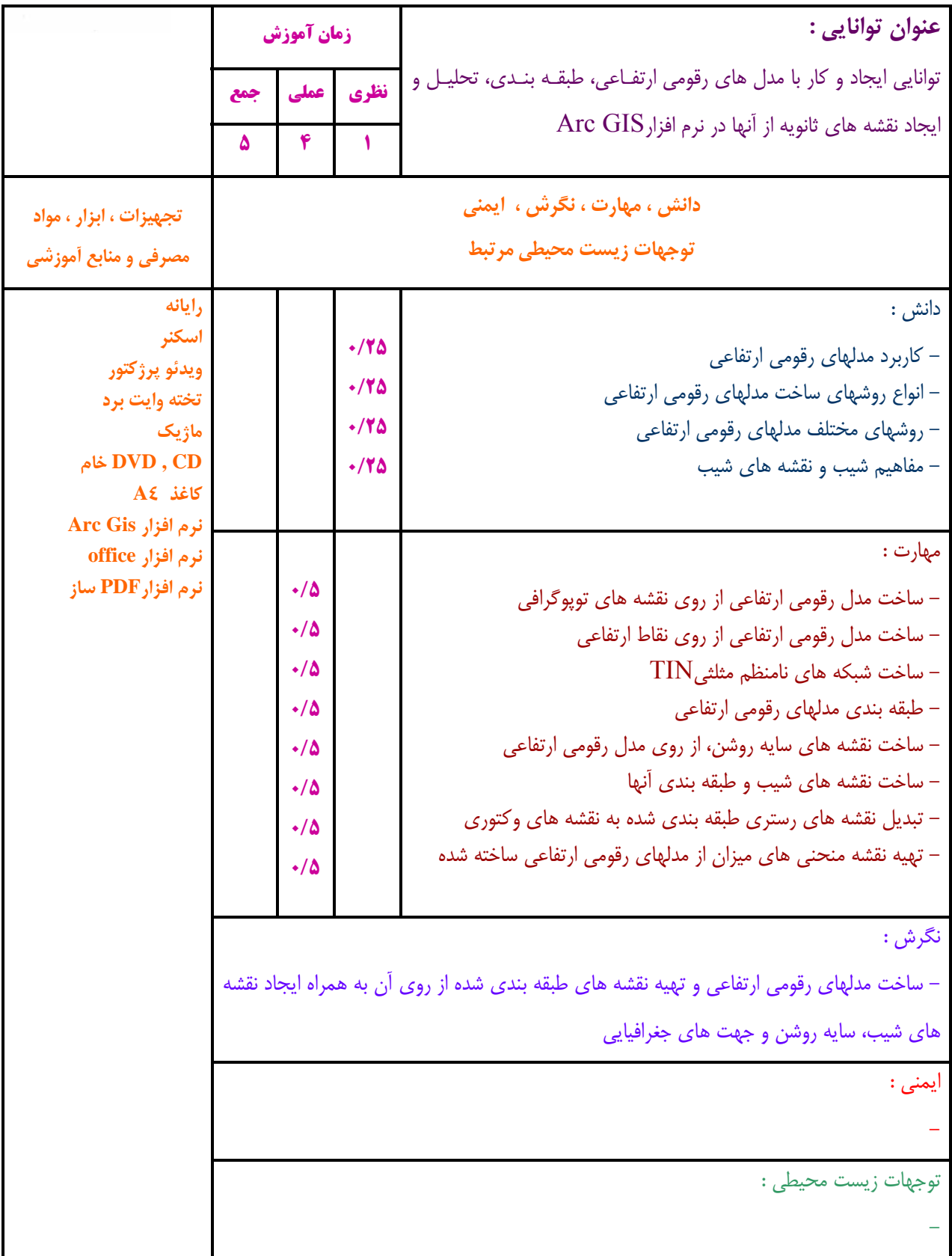

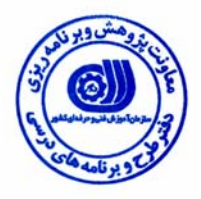

**- برگهي تحليل آموزشي** 

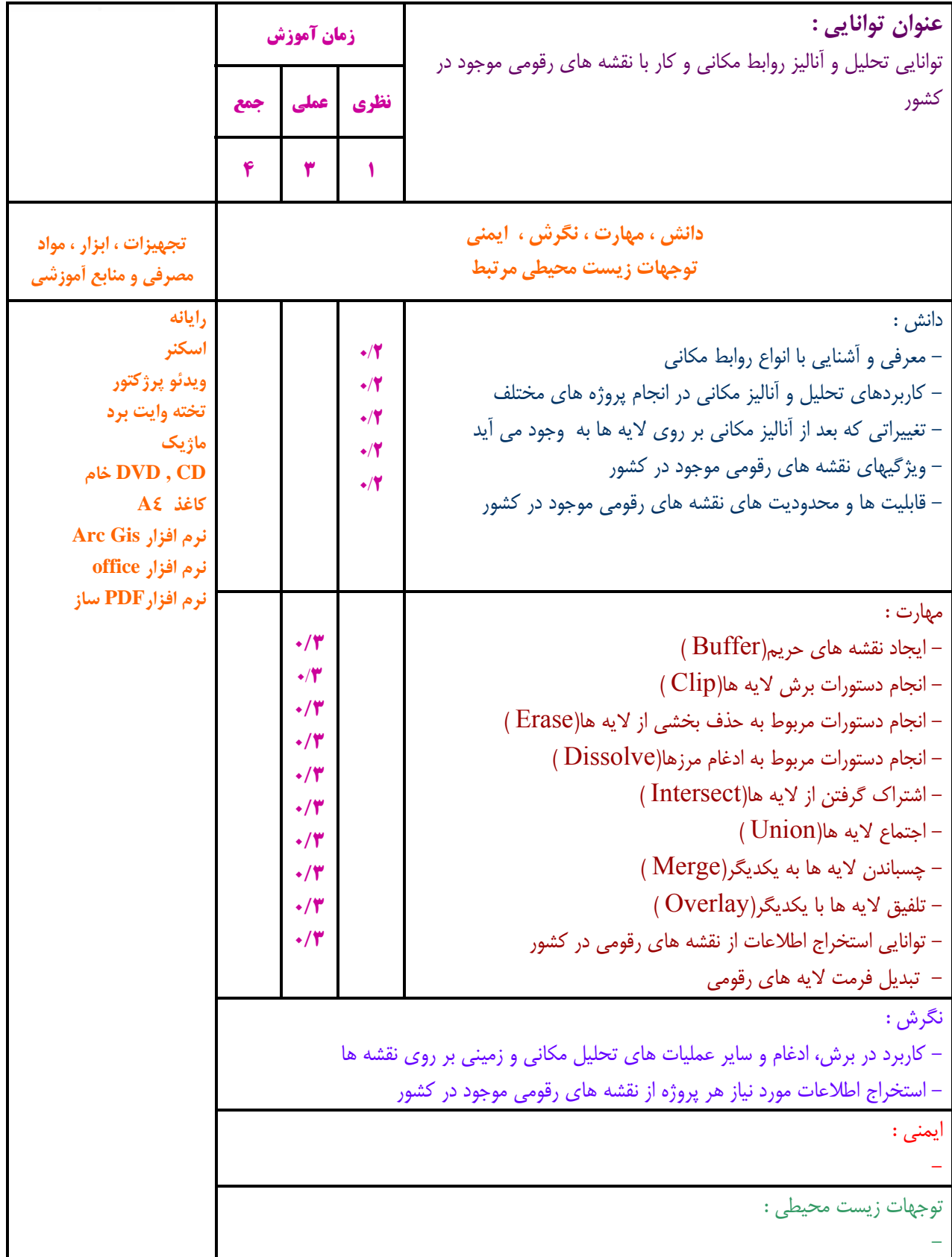

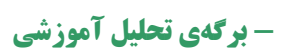

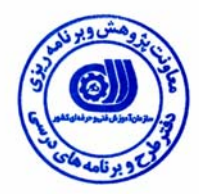

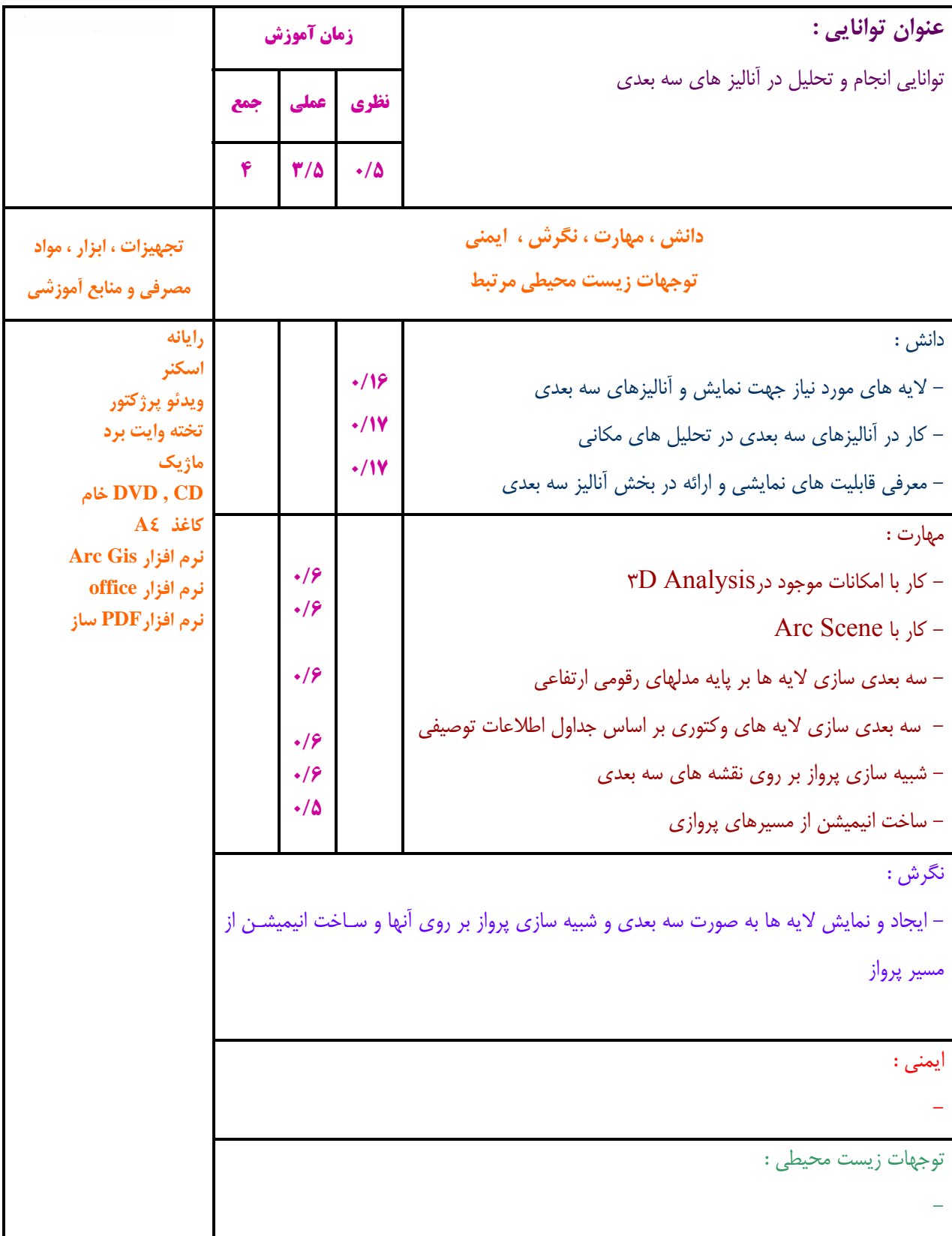

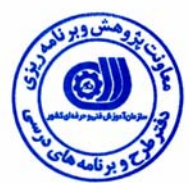

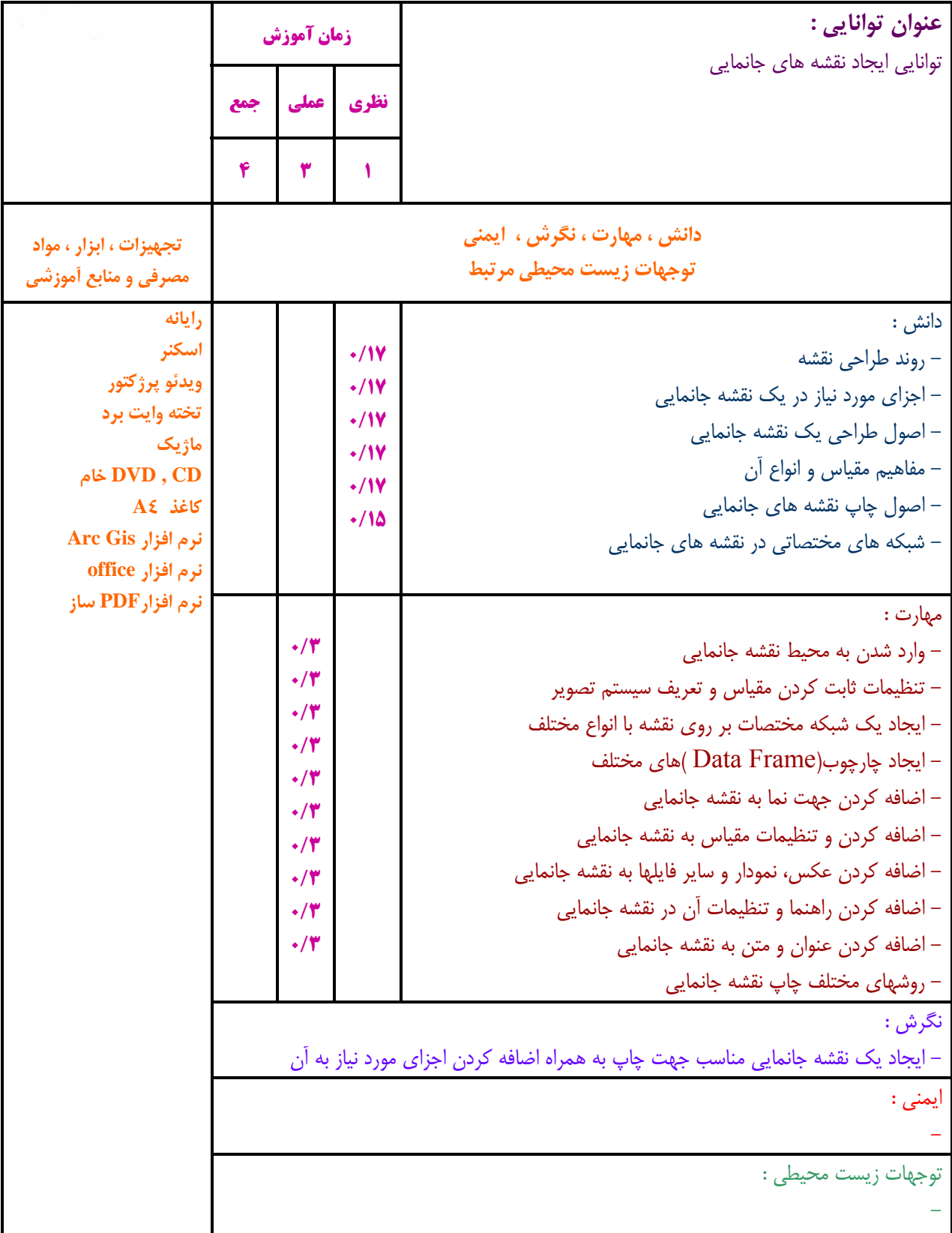

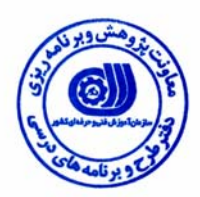

**- برگهي تحليل آموزشي** 

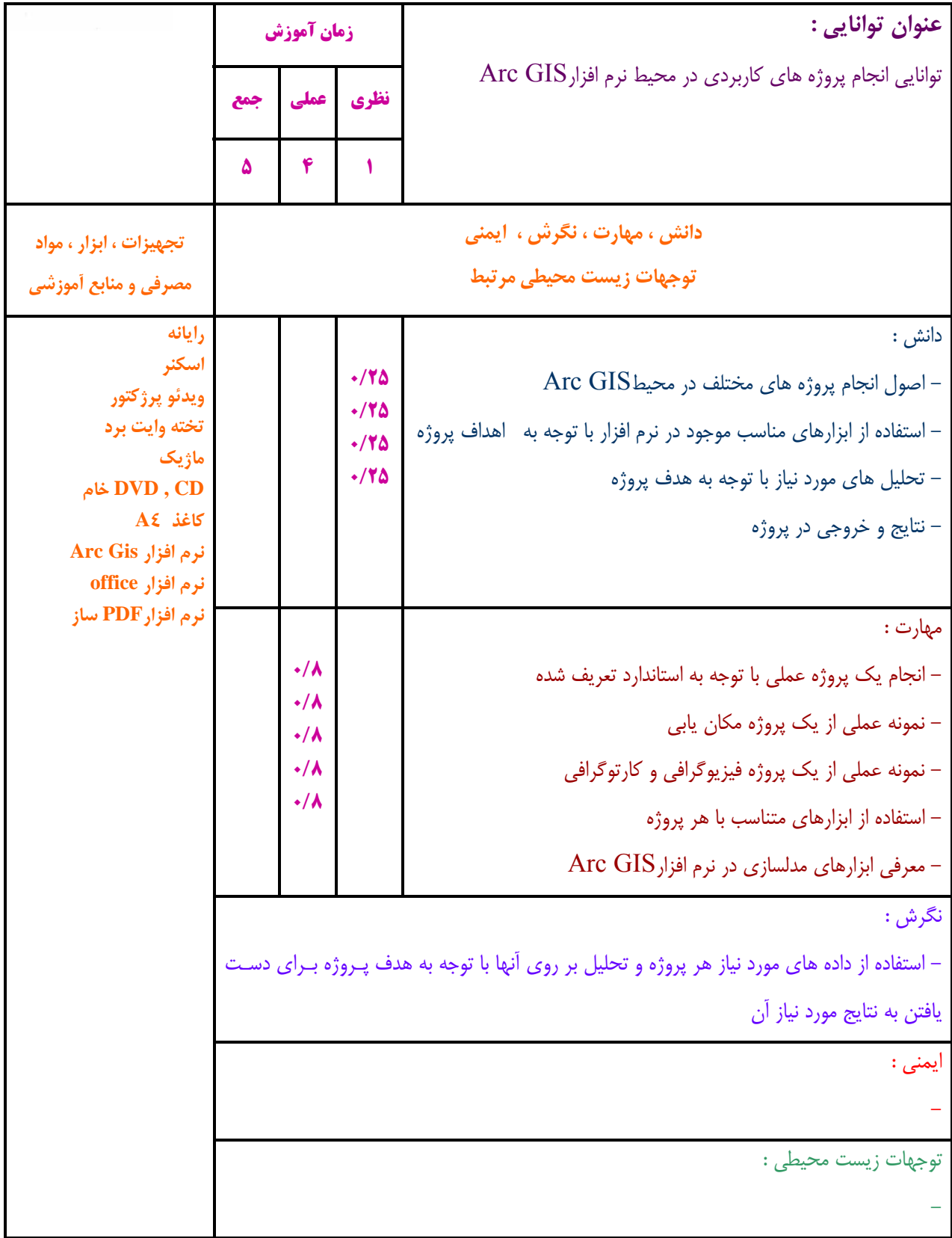

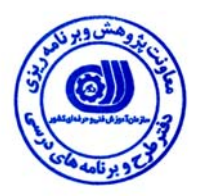

**- برگه استاندارد تجهيزات ، مواد ، ابزار**

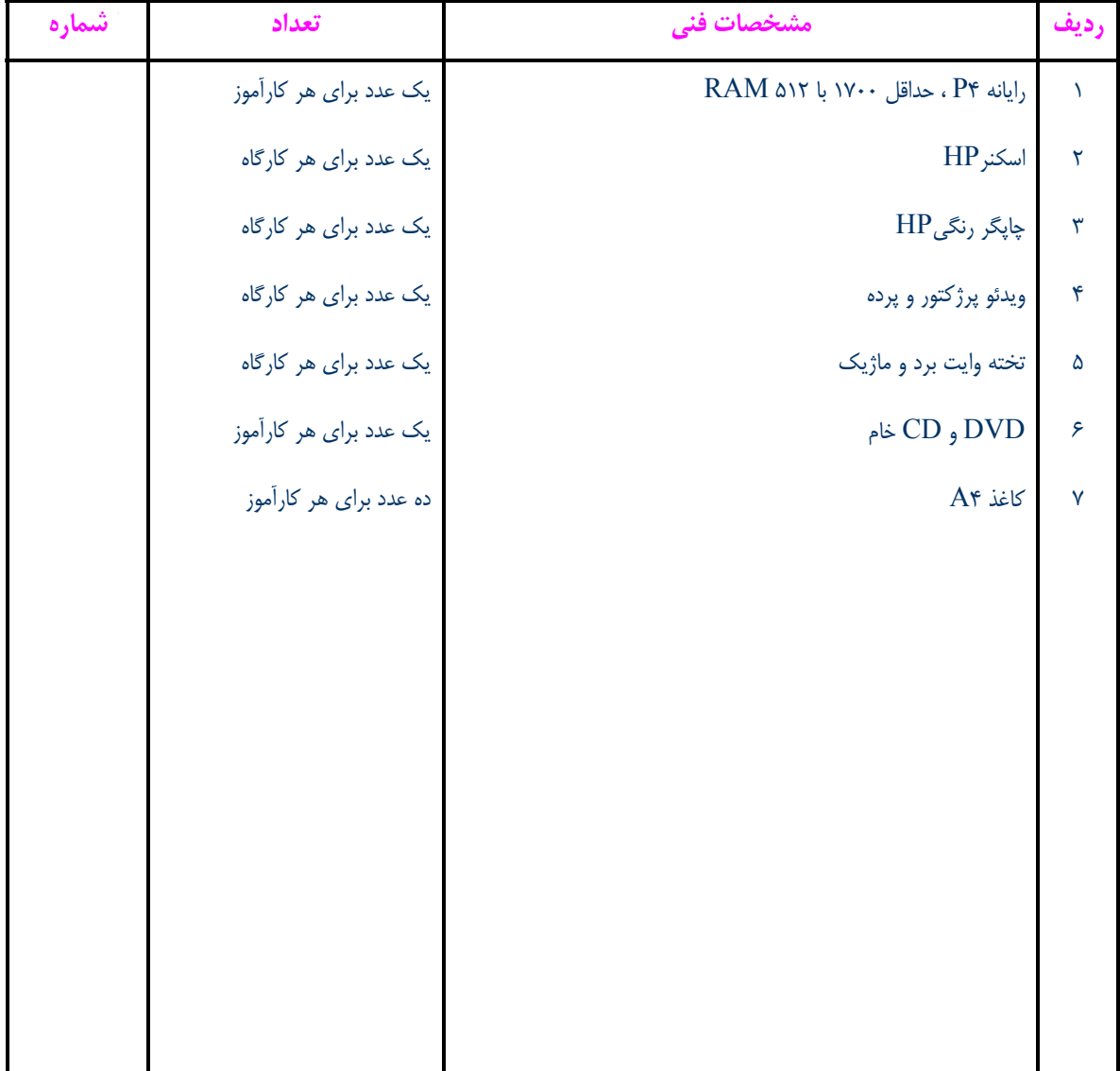

**توجه :** 

**- تجهيزات براي يك كارگاه به ظرفيت 15 نفر در نظر گرفته شود .** 

**- ابزار به ازاء هر سه نفر محاسبه شود .** 

**- مواد به ازاء يك نفر كارآموز محاسبه شود .** 

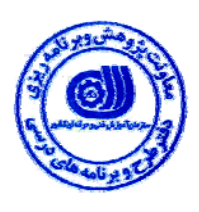

**- منابع و نرم افزار هاي آموزشي** 

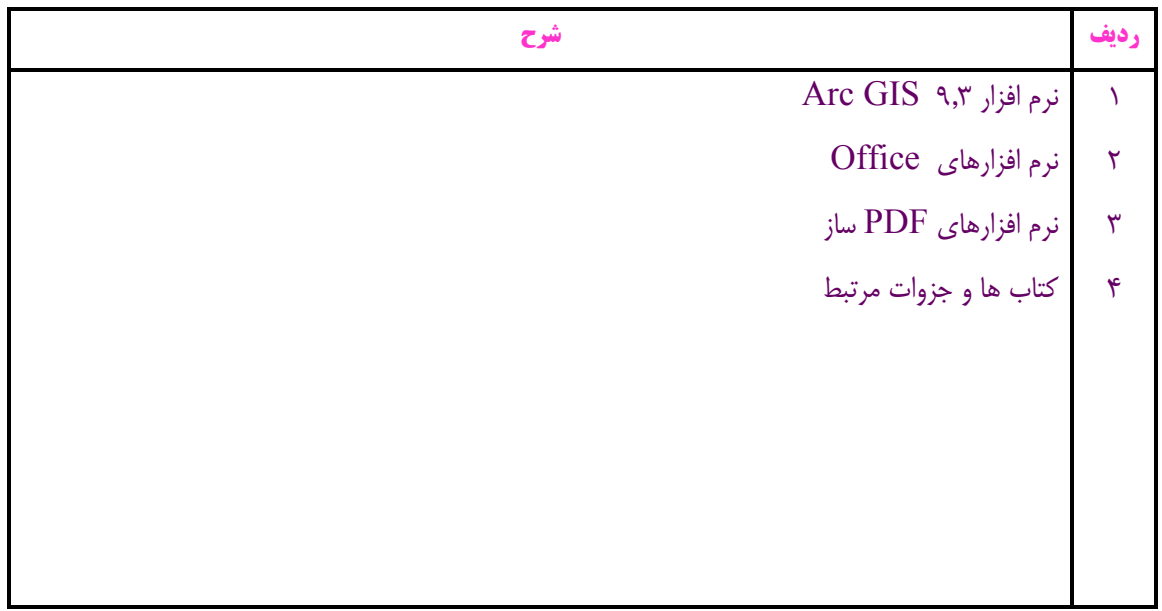